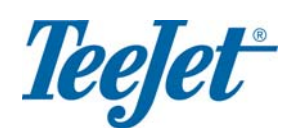

## CenterLine Menu Guide Version 2.02

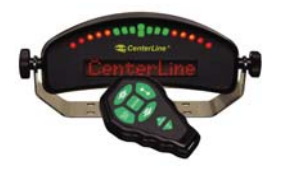

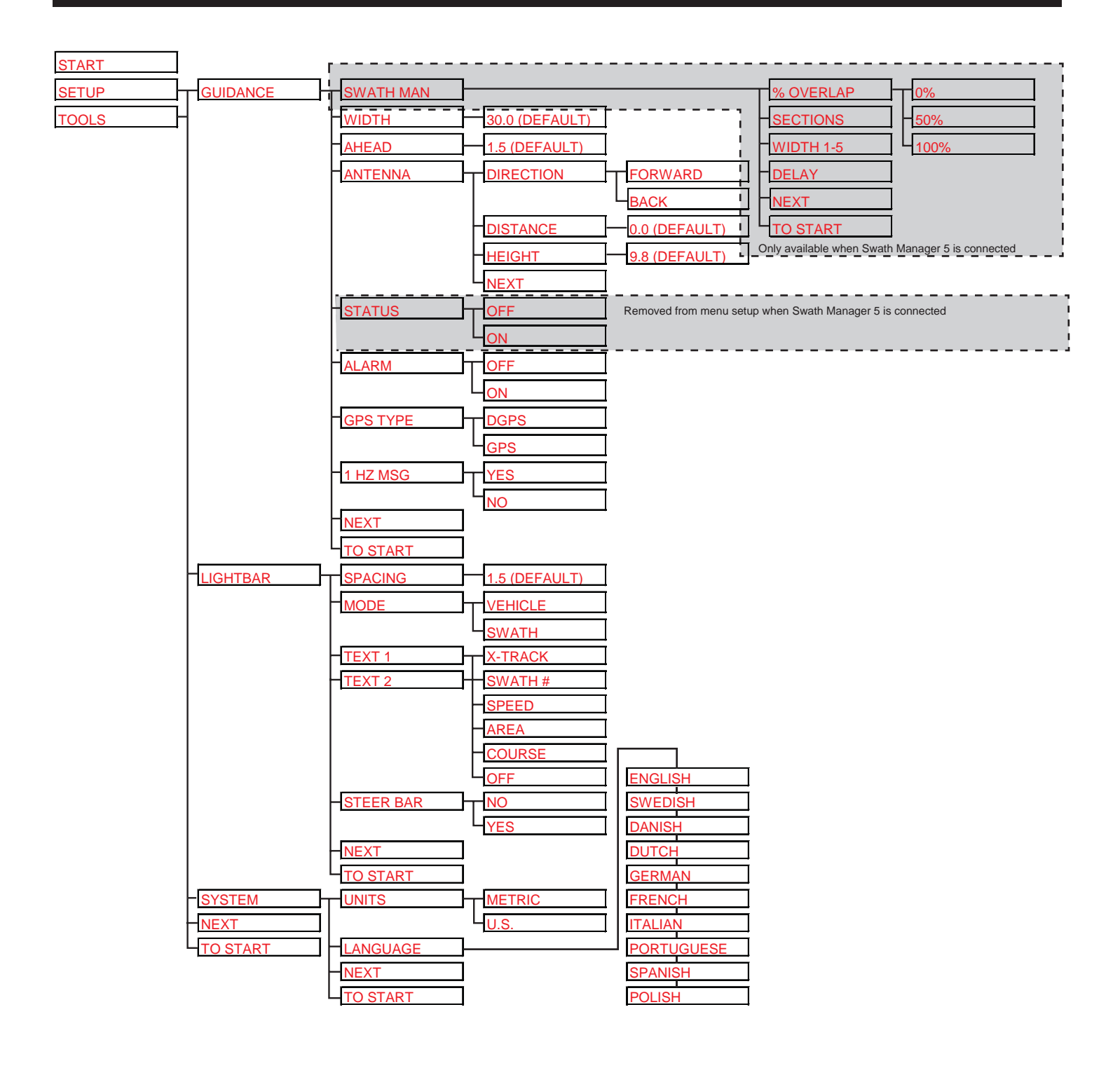

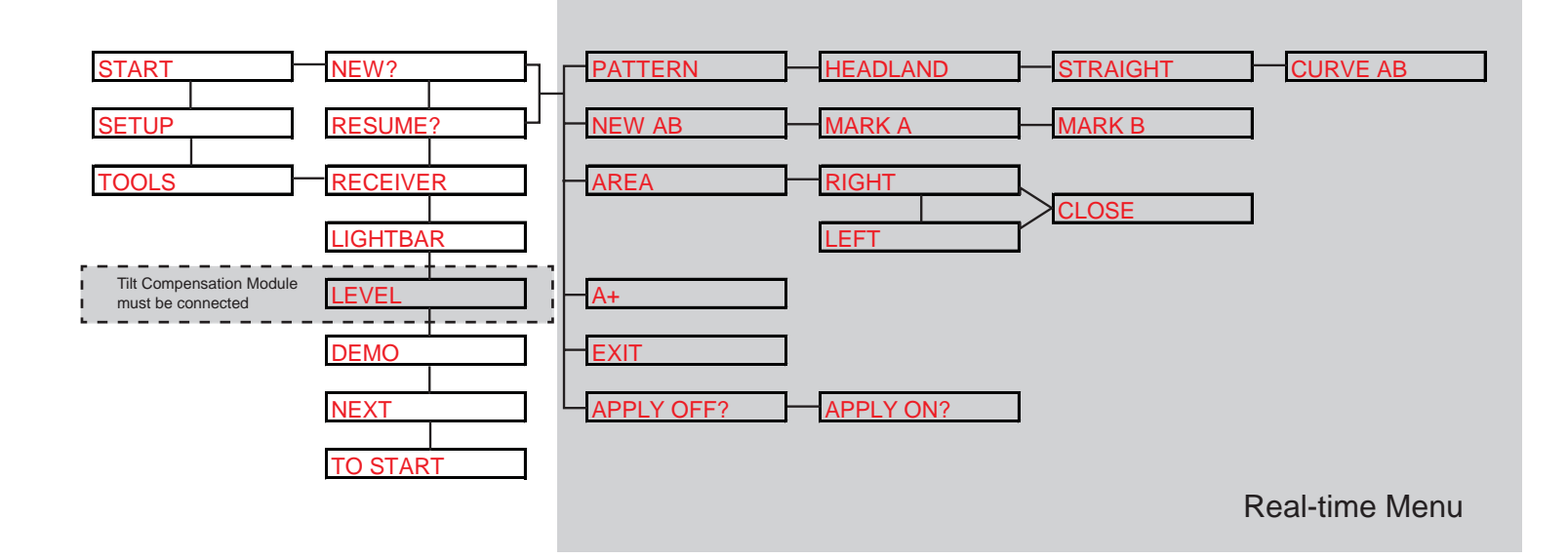

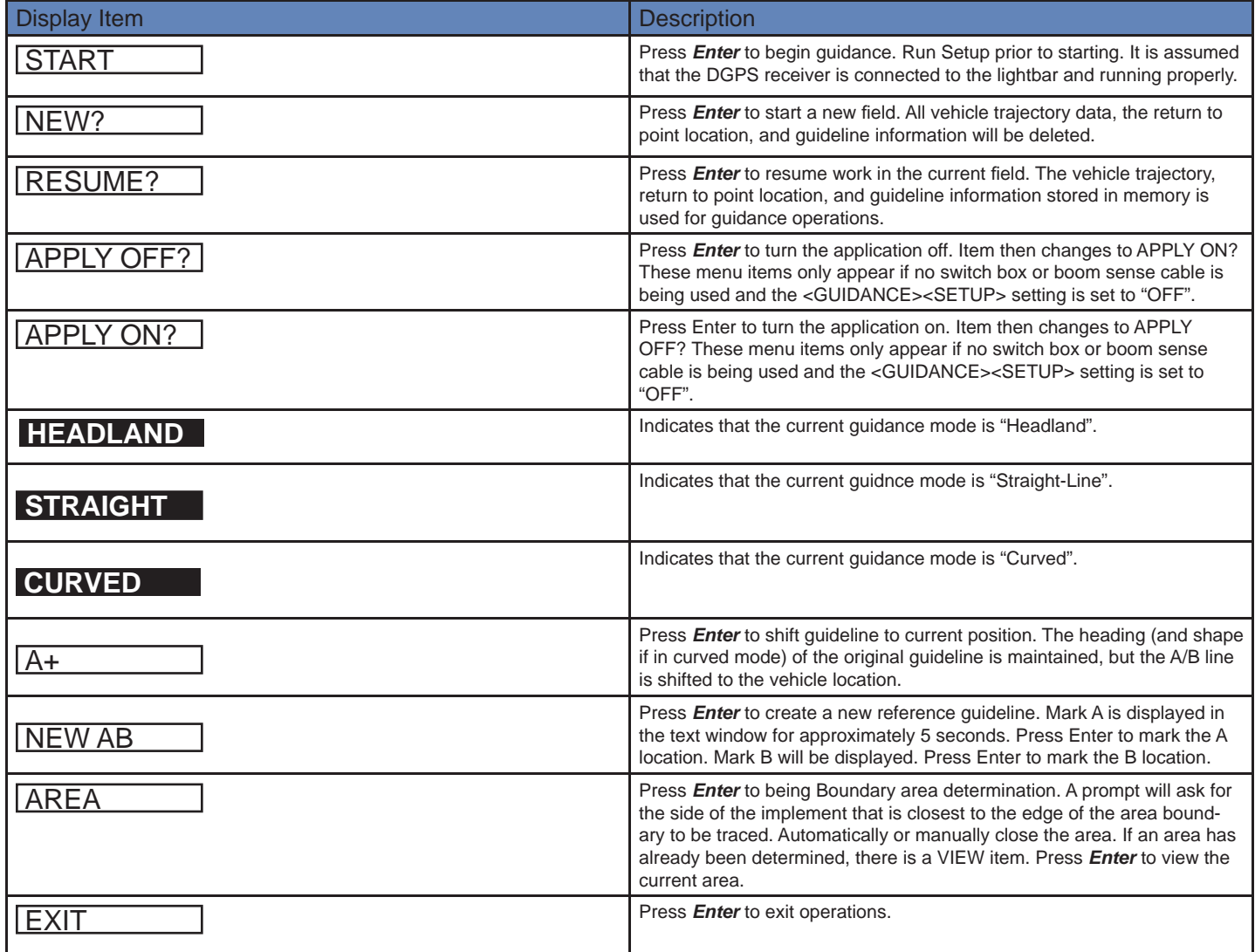

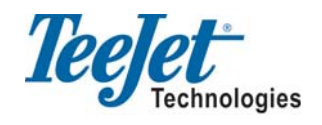